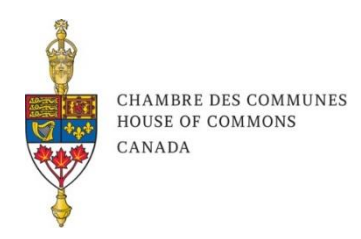

DIRECTRICE DES COMMUNICATIONS BUREAU DE LA PRÉSIDENCE

DIRECTOR OF COMMUNICATIONS OFFICE OF THE SPEAKER

## AVIS AUX MÉDIAS

## **Rappel de la Chambre**

*Ottawa, Ontario – Le 13 septembre 2022*

Conformément à l'article 28(3) du Règlement, l'honorable Anthony Rota, Président de la Chambre des communes, a donné avis pour la convocation de la Chambre **le jeudi 15 septembre 2022 à 10 heures**, afin de rendre hommage à Sa Majesté la Reine Elizabeth II à la suite de son décès.

## **Contexte supplémentaire**

L'[article 28\(3\)](https://www.ourcommons.ca/About/StandingOrders/Chap3-e.htm) du *Règlement* prévoit les moyens par lesquels la Chambre peut être rappelée. Pour ce faire, le gouvernement en fait habituellement la demande par écrit au Président. La décision de rappeler la Chambre est prise par le Président, de concert avec le gouvernement, s'il a la conviction que c'est dans l'intérêt public. Sans l'adoption d'une motion prévoyant la modification de l'ordre habituel des travaux, la Chambre procède comme d'habitude, selon l'heure de la séance. Quand la Chambre siège un samedi ou un dimanche, l'ordre des travaux sera celui d'une séance du vendredi.

Pour de plus amples informations au sujet du rôle du Président ou de l'ordre des travaux à la Chambre à la suite d'un rappel, veuillez consulter la section intitulée « Rappel de la Chambre alors qu'elle est [ajournée](https://www.noscommunes.ca/About/ProcedureAndPractice3rdEdition/ch_08_4-f.html) », au chapitre 8 de *La procédure et les usages de la Chambre des communes*, troisième édition, 2017.

**Pour des mises à jour, veuillez suivre [@CdcPresidence](https://twitter.com/CdcPresidence?lang=fr) et [@CdcChambre.](https://twitter.com/CdcChambre?lang=fr)**

## **Pour plus de renseignements :**

Heather Bradley Directrice des communications Bureau du Président de la Chambre des communes 613-995-7882 [heather.bradley@parl.gc.ca](mailto:heather.bradley@parl.gc.ca)

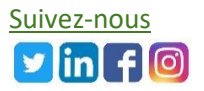